### Browsing into data: Jets, Tau, MET, etc

#### Gang Li li.gang@mail.ihep.ac.cn

#### Summary table

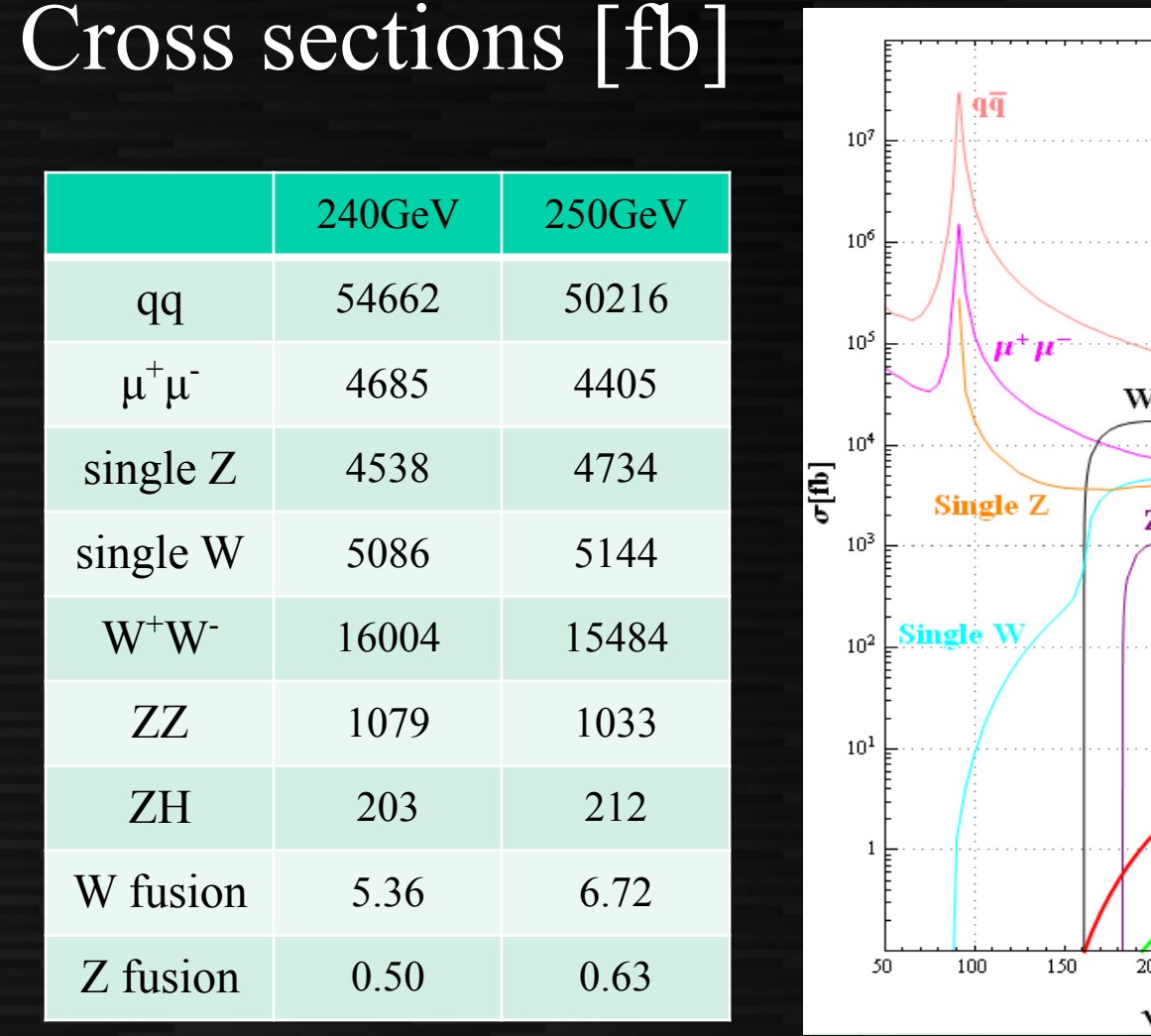

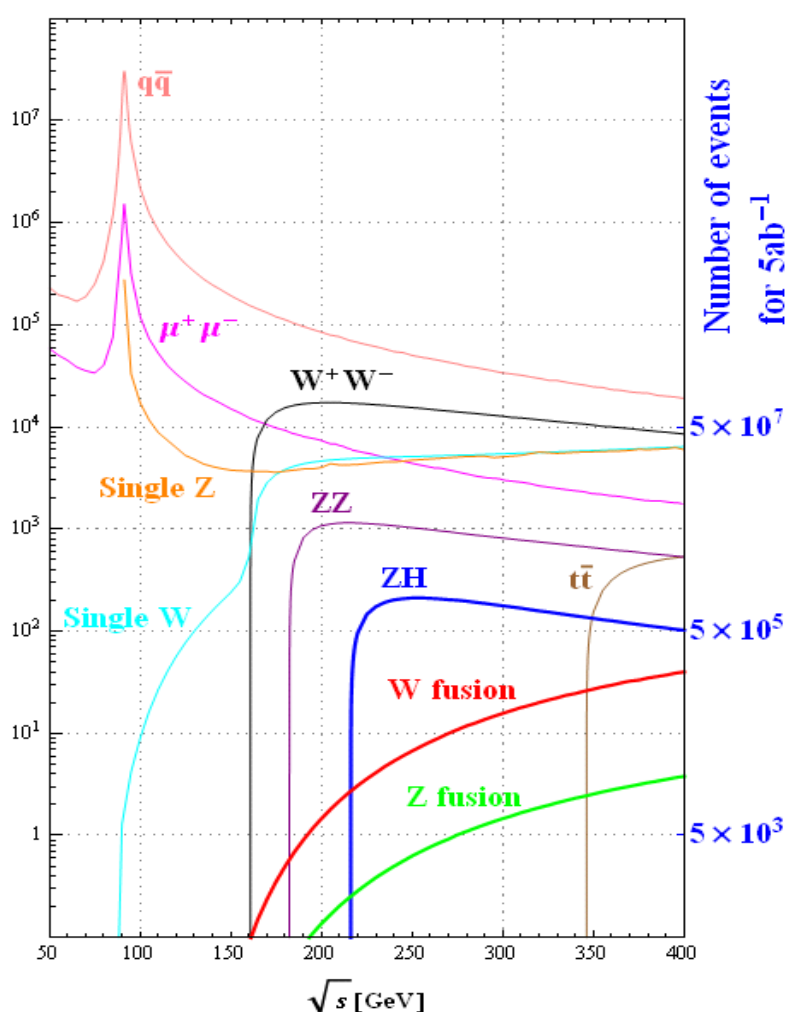

- Two types physics objects used in analysis – Single PFO:  $e/\mu/\gamma$  ...
	- Composed objects: quarks and gluon jet, and  $\tau$ 
		- The four-momentum, flavor, electrical charge
- Now we move on and investigate composed objects

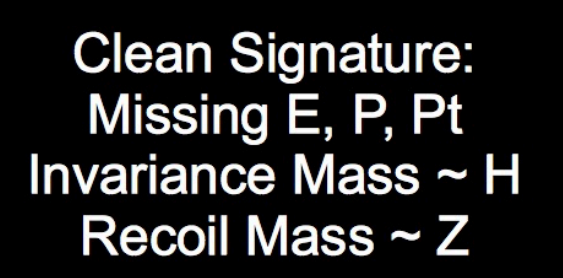

 $ZH, Z\rightarrow 2v, H\rightarrow X$ 

# ZH,  $Z \rightarrow 2I$ <br>( $I = e, \mu$ ),<br>H $\rightarrow$ X

CEPC working week 2015.08.18

# Jets from partons to real objects

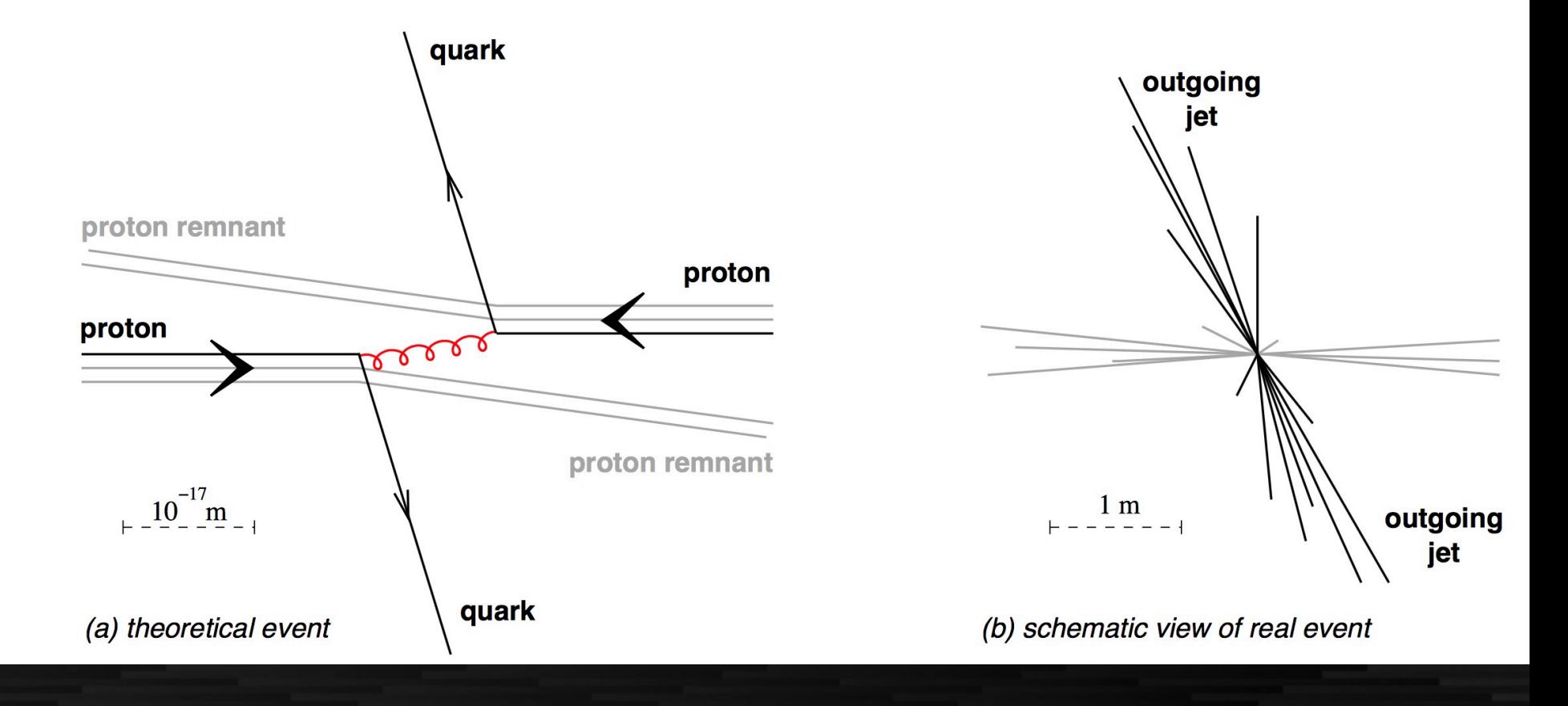

- The configuration of Jet-clustering is different from hadron collider
	- Exclusive jets: force the PFOs into fixed number of jets
	- Some special objects should be removed from FPO collection before jet-clustering, such as electrons, muons, …

### On LCFI+

- Standalone package on vertexfinder, Jetclustering, and flavor identification
- Based on MVA method
- Potentially adopt the latest development in the industrial

• General introduction as user level

### Direction of LCFIPlus development

LCFIVertex The first realistic flavor tagging in ILC

- Incorporating modern flavor tagging techniques to obtain reasonable performance
- No other algorithms to be compared...
- Mainly tuned with Z-pole qqbar samples

#### LCFIPlus the second version

- Clear target: Higgs self-coupling to ~30% high demand for performance
- Focused on >=4 jet environments
- Including jet clustering (performance driver for 6-jets)
- Trying many ideas for performance improvement

LCFIPlus is more performance-driven, mainly concentrated on many-jet processes

CEPC working week 2015.08.18 **page 9** page 9

feedback

**LCFIPlus** 

improvement

ZHH analysis

#### Data/process flow All in "lcfiplus" namespace

#### EventStore | singleton for data pool

vector<Track \*> vector<Neutral \*> vector<MCParticle \*>

vector<Vertex \*> vector<Jet \*> any other types

- Automatic type identification (Allow one name with multiple types)
- Automatic creation/deletion (using ROOT class dictionary)

#### Algorithm

PrimaryVertex JetVertexRefiner BuildUpVertex FlavorTag TrainMVA JetClustering MakeNtuple ReadMVA etc. • Parameters class used

for type-safe configuration

#### **LCIOStorer**

- Automatic conversion from LCIO to lcfiplus classes (using hook in EventStore)
- Conversion to LCIO is manually invoked by **LcfiplusProcessor**

#### configuration

#### **LcfiplusProcessor**

- Marlin processor
- Process Marlin parameters
- to be passed to Algorithm
- LCIO I/O configuration

Internal algorithms C working week 2 Independent Marlin

LCIO

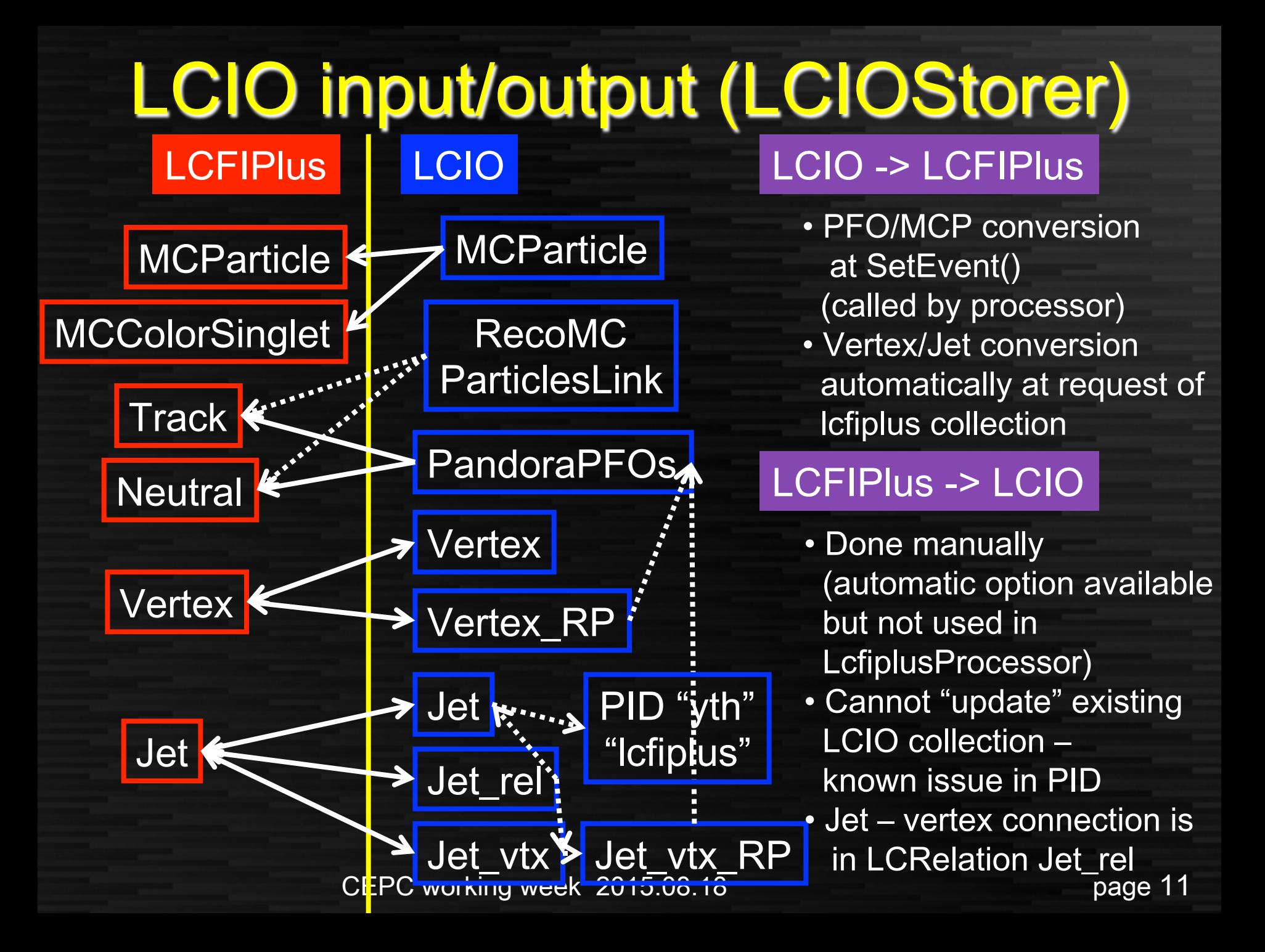

### LcfiplusProcessor and parameters

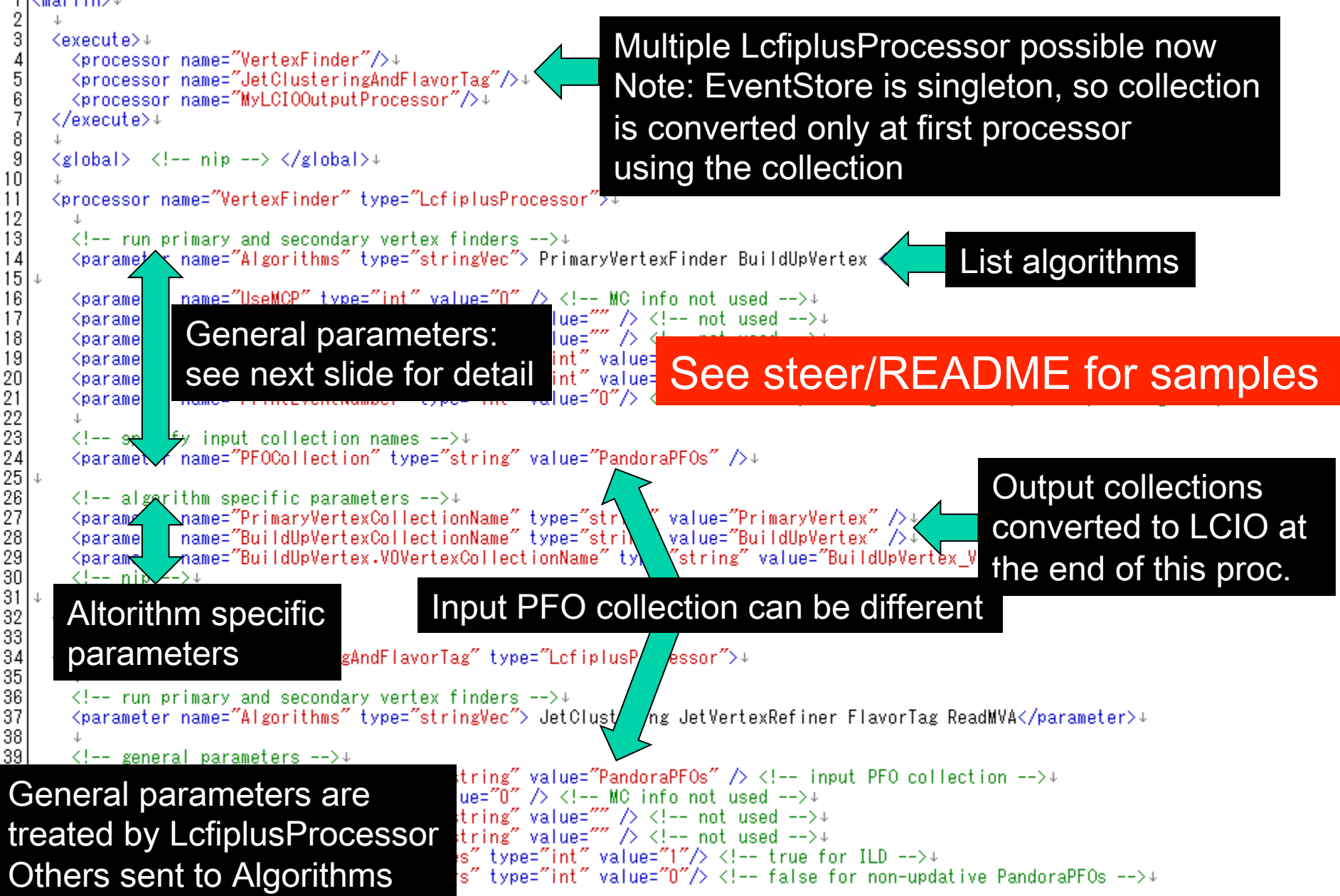

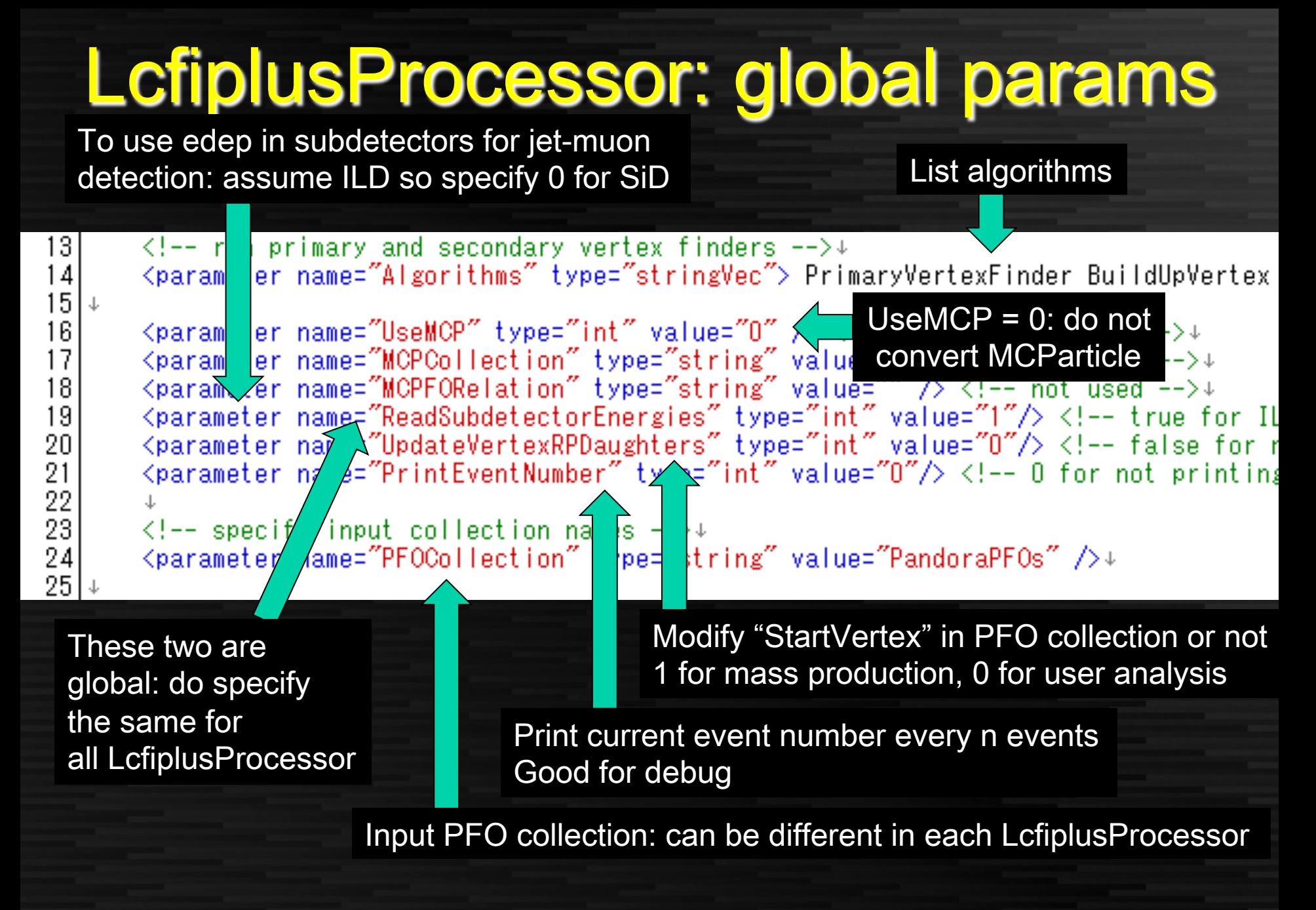

# Algorithm (1) vertex finders

- VertexFitterSimple
	- Original vertex fitter with Minuit2 in ROOT
	- Do not refit tracks
	- Slow may need to improve
- PrimaryVertexFinder
	- TearDown method with VertexFitterSimple
	- Use beam vertex (fixed parameters now)
- BuildUpVertex
	- Secondary vertex finder with VertexFitterSimple
	- Tuned for JetClustering (many cuts included)
	- Recent improvement in V0 rejection

### Vertex finder steering file

<processor\_name=~VertexFinder~ type=~LcfiplusProcessor~>↓

≺/processor>↓

#### steer/vertex.xml

 $\langle$ !-- run primary and secondary vertex finders -->+ <parameter name="Algorithms" type="stringVec"> PrimaryVertexFinder BuildUpVertex </parameter>+ <parameter\_name="ReadSubdetectorEnergies" type="int" value="1"/> <!-- true for ILD -->↓ <parameter name="UpdateVertexRPDaughters" type="int" value="0"/> <!-- false for non-updative Pandor  $\epsilon$  <parameter name="PrintEventNumber" type="int" value="0"/> <!-- 0 for not printing event number, n <!-- specify input collection names -->↓ <parameter\_name="PFOCollection"\_type="string"\_value="PandoraPFOs"\_/>↓ <parameter\_name="PrimaryVertexCollectionName"\_type="string"\_value="PrimaryVertex" />+ <parameter\_name="BuildUpVertexCollectionName"\_type="string"\_value="BuildUpVertex"\_/>↓ <parameter\_name="BuildUpVertex.VOVertexCollectionName"\_type="string"\_value="BuildUpVertex\_VO"\_/>↓ <!-- parameters for primary vertex finder -->↓

<parameter\_name="PrimaryVertexFinder.TrackMaxDO"\_type="double"\_value="20."\_/>+ <parameter\_name="PrimaryVertexFinder.TrackMaxZO"\_type="double"\_value="20." />↓ <parameter\_name="PrimaryVertexFinder.TrackMaxInnermostHitRadius"\_type="double"\_value= <parameter\_name="PrimaryVertexFinder.TrackMinVtxFtdHits"\_type="int"\_value="5" />+ <parameter\_name="PrimaryVertexFinder.Chi2Threshold"\_type="double"\_value="25." />+

<!-- parameters for secondary vertex finder -->↓ <parameter\_name="BuildUpVertex.TrackMaxDO"\_type="double"\_value="10." />+ <parameter\_name="BuildUpVertex.TrackMaxZO"\_type="double"\_value="20."\_/>+ <parameter\_name="BuildUpVertex.TrackMinPt"\_type="double"\_value="0.1" />↓ <parameter\_name="BuildUpVertex.TrackMaxDOErr"\_type="double"\_value="0.1" />↓ <parameter\_name="BuildUpVertex.TrackMaxZOErr"\_type="double"\_value="0.1" />↓ <parameter\_name="BuildUpVertex.TrackMinTpcHits"\_type="int"\_value="20" />↓ <parameter\_name="BuildUpVertex.TrackMinFtdHits"\_type="int"\_value="3" />↓ <parameter\_name="BuildUpVertex.TrackMinVxdHits"\_type="int"\_value="3" />↓ <parameter\_name="BuildUpVertex.TrackMinVxdFtdHits"\_type="int"\_value="0" />+<br><parameter\_name="BuildUpVertex.PrimaryChi2Threshold"\_type="double"\_value="25." />+<br><parameter\_name="BuildUpVertex.SecondaryChi2Threshold"\_type="do <parameter\_name="BuildUpVertex.SecondaryChi2Threshold" type="double" value="9." <parameter\_name="BuildUpVertex.MassThreshold"\_type="double"\_value="10." />↓ <parameter\_name="BuildUpVertex.MinDistFromIP"\_type="double"\_value="0.3" />↓ <parameter\_name="BuildUpVertex.MaxChi2ForDistOrder"\_type="double"\_value="1.0" />+ <parameter\_name="BuildUpVertex.AssocIPTracks"\_type="int"\_value="1" />+ <parameter\_name="BuildUpVertex.AssocIPTracksMinDist"\_type="double"\_value="0."\_/>+ <parameter\_name="BuildUpVertex.AssocIPTracksChi2RatioSecToPri"\_type="double"\_value="2.0" />+ <parameter\_name="BuildUpVertex.UseVOSelection"\_type="int"\_value="1" />+

#### V0 collection is used in later algorithms

Parameters are highly tuned: please contact us if you need to modify them

**CERC WAS CITED WATER WE GET WAS CITED AT A CONSUMING WATER OF DRUGS AND LOCAL CONSUMING WATER OF DRUGS AND LOCAL CONSUMING WATER** 

# Algorithm(2) JetClustering

- Jet clustering with vertex information (see next slide)
- Using jet muons as vertex with UseMuonID = 1
	- Using edep in muon detector: only for ILD…
- Plane Durham is possible by specifying "0" for InputVertexCollectionName (do not specify "") & UseMuonID=0
- Multiple output collections can be done such as NJetsRequested =  $864$ , (must be descending order), OutputJetCollectionName = Jets8 Jets6 Jets4
- Add ParticleID yth with y23, y34,..., y910 parameters for ycuts  $-$  Issue: yn(n+1) is obtained only if NJetRequested  $\leq n$  is done

 $\langle$ !-- jet clustering parameters -->↓ <parameter\_name="JetClustering.InputVertexCollectionName"\_type="string"\_value="BuildUpVertex"\_/>\_<br><parameter\_name="JetClustering.OutputJetCollectionName"\_type="stringVec"\_value="VertexJets"\_/>\_<!  $\zeta$ parameter name="JetClustering.NJetsRequested" type="intVec" value="2" /> <!-- Multiple NJets can <parameter\_name="JetClustering.YCut" type="doubleVec" value="0." /> <!-- specify 0 if not used --<parameter name="JetClustering.UseMuonID" type="int" value="1" /> <!-- jet-muon ID for jet cluste <parameter\_name="JetClustering.VertexSelectionMinimumDistance" type="double" value="0.3" /> <!--<parameter\_name="JetClustering.VertexSelectionMaximumDistance" type="double" value="30."  $\rightarrow$  <!--<parameter\_name="JetClustering.VertexSelectionKOMassWidth" type="double" value="0.02" /> <!-- in <mark>, 16</mark>

#### Vertex-Jet Finding Overview

![](_page_16_Figure_1.jpeg)

This effect is particularly pronounced for final states with many b jets, e.g.  $Zhh$   $ZF$ 

# Algorithm(3) JetVertexRefiner

- Consists of two algorithms
	- SingleTrackVertexFinder & VertexCombiner
- SingleTrackVertexFinder: reconstruct single-track vertices using existing vertex directions (see next slide)
- VertexCombiner: combine vertices into two at most aiming at combining multi+single vertices which are from same b or c – tuned for b/c separation
- Jet & vertex collection are specified separately, so this can be used after other jet clustering method (Durham etc.)

 $\langle$ !-- vertex refiner parameters -->+ <parameter\_name="JetVertexRefiner.InputJetCollectionName"\_type="string"\_value="VertexJets"\_/>↓ <parameter\_name="JetVertexRefiner.OutputJetCollectionName" type="string" value="RefinedJets" />+ <parameter\_name="JetVertexRefiner.PrimaryVertexCollectionName"\_type="string"\_value="PrimaryVertex"\_/>↓ <parameter\_name="JetVertexRefiner.InputVertexCollectionName"\_type="string"\_value="BuildUpVertex"\_/>↓ <parameter\_name="JetVertexRefiner.VOVertexCollectionName"\_type="string"\_value="BuildUpVertex\_VO"\_/>+ <parameter\_name="JetVertexRefiner.OutputVertexCollectionName"\_type="string"\_value="RefinedVertex"\_/>+ <parameter\_name="JetVertexRefiner.MinPosSingle"\_type="double"\_value="0.3"\_/>+ <parameter\_name="JetVertexRefiner.MaxPosSingle"\_type="double"\_value="30." />+ Parameters are <parameter\_name="JetVertexRefiner.MinEnergySingle" type="double" value="1." />↓ <parameter\_name="JetVertexRefiner.MaxAngleSingle"\_type="double"\_value="0.5" />+ highly tuned<parameter\_name="JetVertexRefiner.MaxSeparationPerPosSingle" type="double" value="0.1" />+<br><parameter\_name="JetVertexRefiner.mindOsigSingle" type="double" value="5." />+ <parameter\_name="JetVertexRefiner.minzOsigSingle"\_type="double"\_value="5." />↓ <parameter name="JetVertexRefiner,OneVertexProbThreshold" type="double" value="0,001" />↓<br><parameter name="JetVertexRefiner,MaxCharmFlightLengthPerJetEnergy" type="double" value="0,1" />↓

### Single Track Selection

![](_page_18_Figure_1.jpeg)

- Normal vertex finder needs > 2 tracks
	- -> loose many vertices
- Single track vertex can be found by using other vertex direction
- Improves b-tagging performance

### Algorithm(4) flavor tagging

- Based on TMVA Boosted Decision Trees
	- MLP neural net under development
	- Four categories: #vtx = 0, 1, 1+singletrack, 2
- Algorithms
	- FlavorTag: obtain input variables
	- MakeNtuple: making ROOT ntuple for training
	- TrainMVA: training MVA with b/c/s ntuples
	- ReadMVA: obtain BTag/CTag variables with weight file

#### • Procedure

CEPC working week 2015.08.18 **page 20** 1.FlavorTag + MakeNtuple for each training sample 2.TrainMVA with all ntuples (output: weight file) 3.FlavorTag + ReadMVA with the weight file

### Algorithm(4) input variables

```
≺parameter name="FlavorTag.CategoryDefinition1" type="string">nytx==0</parameter>+
<parameter_name="FlavorTag.CategoryVariables1"_type="stringVec">+
  trk1d0sig trk2d0sig trk1z0sig trk2z0sig trk1pt jete trk2pt jete jprobr jprobz↓
≺/parameter>↓
<parameter_name="FlavorTag.CategorySpectators1"_type="stringVec">+
  aux nvtx↓
</parameter>+
<br />
string>>
rameter name="FlavorTag.CategoryDefinition2" type="string">nytx==1&&nytxall==1</parameter>+
<parameter_name="FlavorTag.CategoryVariables2"_type="stringVec">+
  trk1d0sig trk2d0sig trk1z0sig trk2z0sig trk1pt jete trk2pt jete jprobr jprobz↓
  vtxlen1 jete vtxsig1 jete vtxdirang1 jete vtxmom1 jete vtxmass1 vtxmult1 vtxmasspc vtxprob↓
≺/parameter>↓
<parameter_name="FlavorTag.CategorySpectators2"_type="stringVec">+
  aux nvtx↓
≺/parameter>↓
<parameter_name="FlavorTag.CategoryDefinition3"_type="string">nytx==1&&nytxall==2</parameter>+
<parameter_name="FlavorTag.CategoryVariables3"_type="stringVec">↓
  trk1d0sig trk2d0sig trk1z0sig trk2z0sig trk1pt jete trk2pt jete jprobr jprobz↓
  vtxlen1 jete vtxsig1 jete vtxdirang1 jete vtxmom1 jete vtxmass1 vtxmult1 vtxmasspc vtxprob↓
  1vtxprob 2ndflt vtxmassall↓
≺/parameter>↓
<parameter_name="FlavorTag.CategorySpectators3"_type="stringVec">+
  aux nvtx +≺/parameter>↓
<parameter_name="FlavorTag.CategoryDefinition4"_type="string">nvtx>=2</parameter>+
<parameter_name="FlavorTag.CategoryVariables4"_type="stringVec">↓
  trk1d0sig trk2d0sig trk1z0sig trk2z0sig trk1pt jete trk2pt jete jprobr jprobz↓
  vtxlen1 jete vtxsig1 jete vtxdirang1 jete vtxmom1 jete vtxmass1 vtxmult1 vtxmasspc vtxprob↓
  vtxlen2 jete vtxsig2 jete vtxdirang2 jete vtxmom2 jete vtxmass2 vtxmult2↓
  vtxlen12 jete vtxsig12 jete vtxdirang12 jete vtxmom jete vtxmass vtxmult↓
≺/parameter>↓
<parameter_name="FlavorTag.CategorySpectators4"_type="stringVec">+
  aux nvtx↓
≺/parameter>↓
```
## LcfiplusProcessor and parameters

![](_page_21_Picture_1.jpeg)

![](_page_22_Picture_0.jpeg)

CEPC working week 2015.08.18 **page 23** page 23

### General information

- LCFI+ v00-05-02 used in vo1-17-05
- Z pole samples  $Z\rightarrow$ bbbar, ccbar, and light quark pairs of 1M each
- Input PFOs: Arbor

### Step by step: samples

- Generator samples: Z $\rightarrow$  QQbar:<br>• /besfs/groups/higgs/data/Fast\_Simulation/wo\_beamstruhlung/background/Z-pole
	- Sqrt(s)=91.18GeV
	- with ISR
- Simulation and reconstruction (CEPC\_v1)
	- /besfs/groups/higgs/data/SimReco/wo\_BS/FlavorTag/CEPC\_v1\_zqq
		- SimData
		- RecData ArborDHCAL 5 ILD

CEPC working week 2015.08.18 **page 25** page 25

### TrackNtuple: prior-prob

• Based on MC samples, All tracks in jets are used

```
for(unsigned int n=0; n<tracks.size();n++){
   const Track *tr = tracks[n]:
```

```
float sd0 = signedD0(tr, j, privtx, true);
float sd0sig = signedD0Significance(tr, j, privtx, true);
float sz0 = signedZ0(tr, j, private, true);float sz0sig = signedZ0Significance(tr, j, privtx, true);
```
bool hitCut = trackSelectionForFlavorTag(tr, \_hitcutJprob);

\_tree->Fill(sd0,sd0sig,sz0,sz0sig,hitCut);

 $\bullet$  details at  $\frac{1}{2}$ 

– /home/bes/lig/higgs/higgs/analysis/LCFIplus/FT\_Arbor\_cepc\_v1/ **TrackNtuple** 

![](_page_26_Figure_0.jpeg)

CEPC working week 2015.08.18

### Step by step: Fill Ntuple

- Based on PFOs, the variables for MVA calculated and some prior distribution generated
- Three processors used:
- 

<processor name="VertexFinder" type="LcfiplusProcessor"> <!-- run primary and secondary vertex finders --> <parameter name="Algorithms" type="stringVec"> PrimaryVertexFinder BuildUpVertex </parameter>

• JetClustering<br><processor name="JetClustering" type="LcfiplusProcessor">

<!-- run primary and secondary vertex finders --> <parameter name="Algorithms" type="stringVec"> JetClustering JetVertexRefiner</parameter>

<processor name="MakeNtuple" type="LcfiplusProcessor"> <parameter name="Algorithms" type="stringVec">FlavorTag MakeNtuple</parameter>

• Variable chose working week 2015.08.18 page 28

![](_page_28_Picture_0.jpeg)

![](_page_28_Figure_1.jpeg)

#### Ntrks in jets

![](_page_29_Figure_1.jpeg)

![](_page_30_Picture_0.jpeg)

![](_page_30_Figure_1.jpeg)

![](_page_31_Picture_0.jpeg)

![](_page_31_Figure_1.jpeg)

# qq:trk1pt

![](_page_32_Figure_1.jpeg)

```
class FtTrk1Pt : public FTAlgo {
   public:
      FtTrk1Pt() : FTAlgo("trk1pt") {}
      void process() {
         double sigVec[6];
         findMostSignificantTrack(_jet,_privtx,_nhitsMostSignificantTrack,sigVec);
         result = sigVec[4];ł
\cdot
```
![](_page_33_Figure_0.jpeg)

```
class FtTrk2Pt : public FTAlgo {
   public:
      FtTrk2Pt() : FTAlgo("trk2pt") {}
      void process() {
         double sigVec[6];
         findMostSignificantTrack(_jet,_privtx,_nhitsMostSignificantTrack,sigVec);
         result = sigVec[5];ł
};
```
### Step by step: training

#### • Train the MVA algorithm based on (subset) of the variables in the ntuples

<processor name="MyLcfiplusProcessor" type="LcfiplusProcessor"> <parameter name="Algorithms" type="stringVec">TrainMVA</parameter>

<parameter name="PFOCollection" type="string" value="ArborPFOs" />

<parameter name="FlavorTag.WeightsDirectory" type="string" value="lcfiweights" /> <parameter name="FlavorTag.WeightsPrefix" type="string" value="zpole\_v00" /> <parameter name="FlavorTag.BookName" type="string" value="bdt" />

<parameter name="FlavorTag.CategoryDefinition1" type="string">nvtx==0</parameter> <parameter name="FlavorTag.CategoryPreselection1" type="string">trk1d0sig!=0</parameter> <parameter name="FlavorTag.CategoryVariables1" type="stringVec"> trk1d0sig trk2d0sig trk1z0sig trk2z0sig trk1pt\_jete trk2pt\_jete jprobr5sigma jprobz5sigma d0bprob d0cprob d0qprob z0bprob z0cprob z0qprob nmuon nelectron trkmass </parameter>

CEPC working week 2015.08.18 **page 35** page 35

### Information in log file

![](_page_35_Picture_11.jpeg)

![](_page_35_Picture_12.jpeg)

![](_page_36_Picture_6.jpeg)

#### Step by step: Check the performance and apply in analysis

Nvtx=0

![](_page_37_Figure_2.jpeg)

![](_page_37_Figure_3.jpeg)

![](_page_37_Figure_4.jpeg)

#### **Outputs** Arbor vs. ILD DBD

![](_page_38_Figure_1.jpeg)

![](_page_39_Figure_0.jpeg)

![](_page_39_Figure_1.jpeg)

CEPC working week 2015.08.18

![](_page_40_Figure_0.jpeg)

![](_page_41_Picture_0.jpeg)